# **Lecture Notes on Statistical Methods**

**(by Tom Co 9/23/2007, 10/15/2007)**

# **Charateristics of a Good Engineering Experiment**

### **1. Necessity.**

- a) objective is well formulated
- b) economical
- c) results are needed for decision, understanding and process improvement

### **2. Scope.**

- a) significant variables are tested within important range
- b) (boundary and initial) conditions are properly set up
- c) results are representative of general case, e.g. scalable

### **3. Reproducibility and Statistical Significance**

- a) enough trials need to be taken to assess confidence
- b) results must be reproducible for accuracy and precision of prediction

### **4. Realization**

- a) results can be applied to real process or system
- b) data are relevant to the real problem

### **5. Analysis**

- a) statistical analysis of data can and are applied
- b) the quality and confidence of the results including models are properly assessed

# **General Concepts**

### **1. Random Variable**

- a measured variable that takes on a range of possible values which are random ( i.e. lacking exact predictability)

Two types of random variables:

a. discrete

*Example*:  $N_R$  = number of ceramic rasching rings per cubic feet of absorption column

b. continuous

*Example:*  $V_f$  = the void fraction per cross section area of the absorption column

### **2. (Statictical) Event**

- an occurence of the random variable taking on some specified values or range of values.

Example: the number of ceramic rasching rings per cubic feet is greater than 200  $(N_R > 200)$ 

Example: the void fraction per unit per cross section area is between 0.25 and 0.5  $(0.25 \le V_f \le 0.5)$ 

### **3. Probability**

The likelihood (normalized frequency) for the occurence of an event.

Example: Pr  $(0.25 \le V_f \le 0.5) = 0.25$ 

Special case: When random variable is discrete, then discrete probability is the ratio of the [number of cases favorable to an event] to the [number of all possible cases] also known as the frequency of the event.

( For a list of properties of probabilities, see Appendix 1. )

### **4. Probability Distribution**

a function ( or mapping ) of events to probabilities

#### **Motivation:**

Using historical data and experience (or assumptions), we want a convenient way to estimate or predict probabilities of events

#### **Methods:**

- a. Using histograms
	- o a grouping of collected data into categorized bins (e.g.\ range of values)

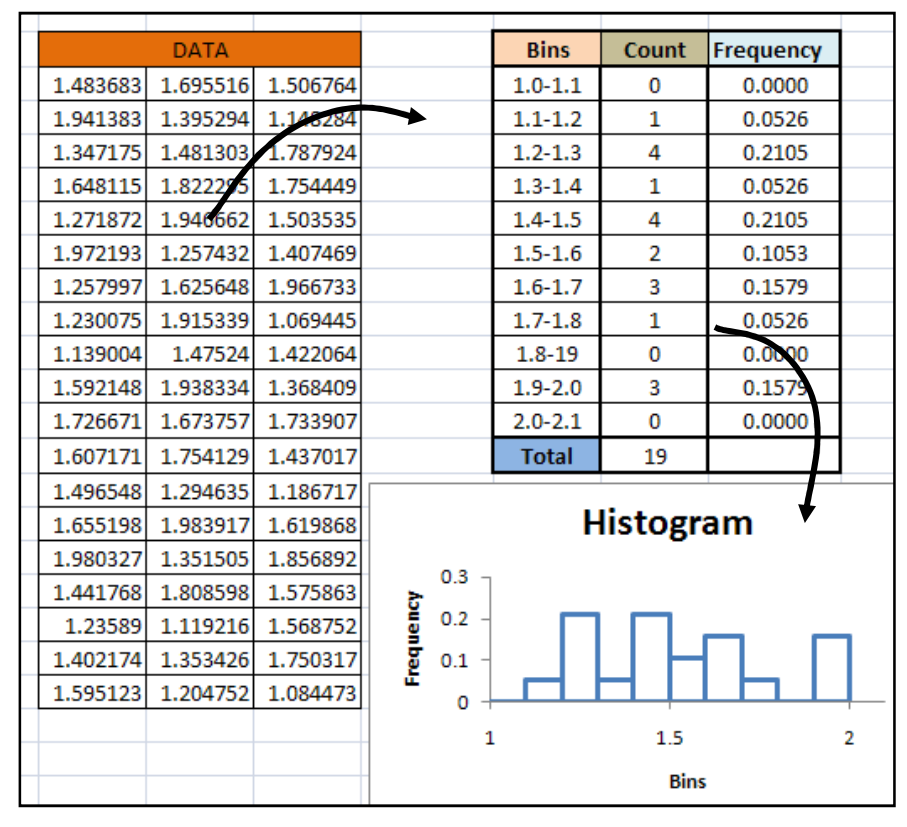

Figure 1.

 $Pr(1.4 \le x \le 1.8) = 0.2105 + 0.1053 + 0.1579 + 0.0526 = 0.5263$ 

( See Appendix 7 for details on using Excel to create histograms.)

- b. Using probability density functions (pdf)
	- o a continuous approximation of a frequency histogram

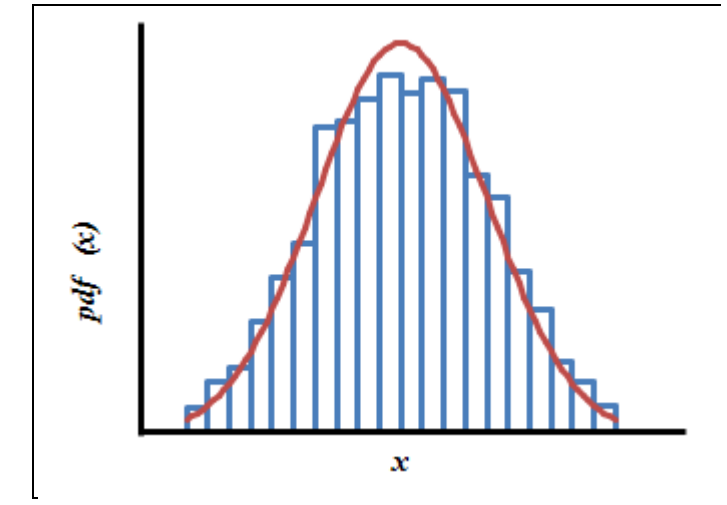

Figure 2.

$$
\Pr(a \le x \le b) = \int_{a}^{b} pdf(x)dx
$$

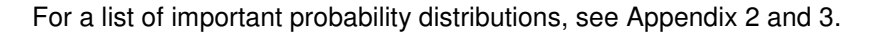

 $\circ$  for discrete random variables, the function becomes the *probability mass function* (pmf) which has relevance only at the discrete points.

$$
Pr(x = a) = pmf(a)
$$

 ( Examples of these are given in Appendix 2.) They are usually represented as a curve with dots at the discrete points; or, if the discrete random variables are spread evenly, the pmf can be represented by bar-charts.

#### c. Using cumulative distribution functions (cdf)

 $\circ$  a distribution that yields the probabilities of a one-sided range of random variables

$$
cdf(a) = Pr(x \le a) = \int_{-\infty}^{a} pdf(x)dx
$$

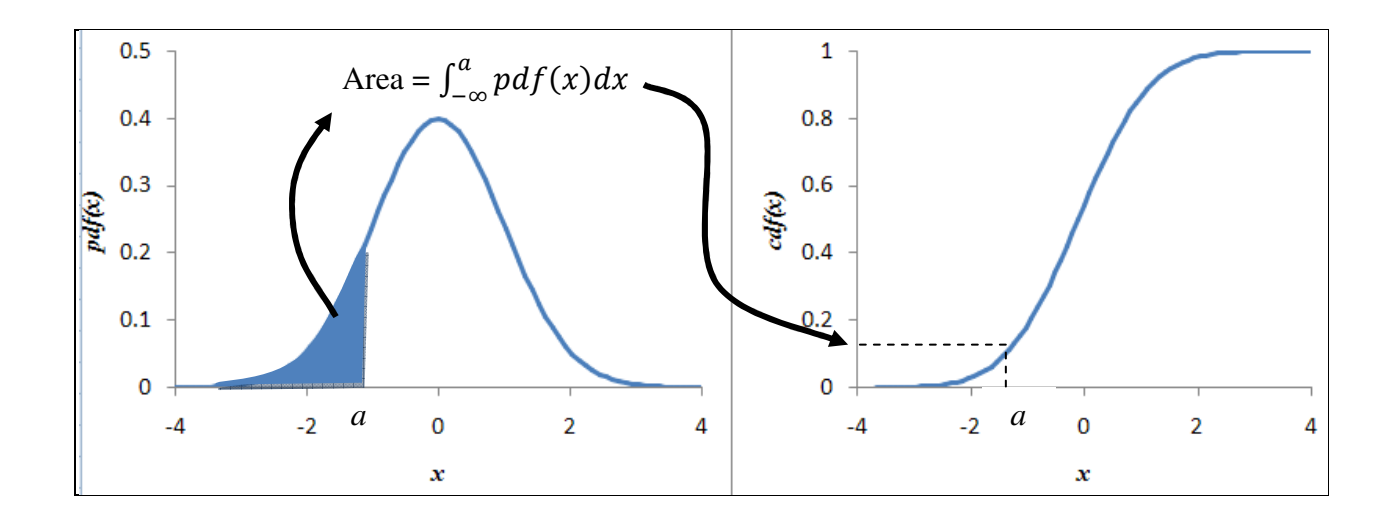

o For discrete random variables, the cumulative probabilities are given by

$$
\Pr(x \le a) = \sum_{x \le a} pmf(x)
$$

### **Measures of Central Tendency:**

- Let  $f(x)$  and  $m(x)$  be the probability density function and probability mass function, respectively, of the population:
- a) Population Mean ( "Expected Value of x" )

$$
\mu = \int_{-\infty}^{\infty} x f(x) dx
$$
 for continuous random variables

or

$$
\mu = \sum_{-\infty \le x \le \infty} x \, m(x) \quad \text{for discrete random variables}
$$

b) Sample Mean ( Average )

$$
\bar{x} = \frac{\sum_{i=1}^{n} x_i}{n}
$$

### **Measures of Variability**

a) Population Variance:

$$
\sigma^2 = \int_{-\infty}^{\infty} (x - \mu)^2 f(x) dx
$$
 for continuous random variables

or

$$
\sigma^2 = \sum_{-\infty \le x \le \infty} (x - \mu)^2 m(x)
$$
 for discrete random variables

b) Sample Variance:

$$
s^2 = \frac{\sum_{i=1}^n (x_i - \bar{x})^2}{n-1}
$$

The population standard deviation and sample standard deviation are given by  $\sigma$  and  $s$ , respectively.

#### **Other Measures:**

- i. Median: 50% of the population is less than the median point  $Pr(-\infty \leq x \leq x_{median}) = 0.5$
- ii. The first quartile ( $25<sup>th</sup>$  percentile) and third quartile ( $75<sup>th</sup>$  percentile) can be used to identify outliers ( see appendix 6 for details ).
- iii. Mode: peak points of the probability distribution functions,

$$
\frac{df}{dx} = 0 \quad \text{and} \quad \frac{d^2f}{dx^2} < 0
$$

### **Some Important Properties:**

- 1. The binomial distribution has: mean:  $\mu = np$  and variance:  $\sigma^2 = np(1-p)$ .
- 2. As *n* becomes large, the binomial distribution approaches a normal distribution
- 3. The mean of a normal distribution is  $\mu$  while the standard deviation is  $\sigma$ .
- 4. Define a new variable  $z$ , known as the standard scores, as

$$
z=\frac{x-\mu}{\sigma}
$$

If *x* is normally distributed with mean  $\mu$  and standard deviation  $\sigma$ , *z* will follow a standard normal distribution with mean equal to zero and standard deviation equal to one.

5. Let  $x_1, x_2, ..., x_n$  be *n* samples taken independently from the same population with a fixed probability distribution, then the sum

$$
W = \sum_{i=1}^{n} x_i
$$

will approach a normal distribution as *n* approaches infinity.

6. In particular, the sample average, i.e.  $\bar{x} = W/n$ , will be normally distributed with a mean equal to that of the original population. This is also known as the Central limit theorem.

- 7. Another result of the Central limit theorem is that the standard deviation of the distribution of the sample averages will be equal to  $(\sigma/\sqrt{n})$ . (See Appendix 5 for derivation of this fact.)
- 8. If *n* is small (e.g. <20), a correction to the Central limit theorem is to use a *t*-distribution instead, with degree of freedom,  $v=(n-1)$ , where the *t*-scores are used instead of *z*-scores

$$
t = \frac{\bar{x} - \mu}{s_{\sqrt{n}}}
$$

9. Let *Y*1, *Y*2, …, *YN* be independent *N* random variables, each following a standard normal distribution. Then the sum of squares given by

$$
Q = \sum_{i=1}^{N} Y_i^2
$$

will follow a Chi-square distribution with the degree of freedom,  $v$  =  $N$  . (For every constraint imposed on the *N* random variables, the degree of freedom is reduced accordingly. For instance, if the sum of random variables has to be equal to a fixed number, say 120, then the degree of freedom is reduced by 1.)

# **Application 1: Generating Confidence Intervals for Sample Means**

#### **Main Problem:**

- The sample mean  $\bar{x}$  is supposed to estimate the population mean  $\mu$ . This will yield only a "point"-estimate, which has a very low probability of being exactly equal to  $\mu$ .
- Instead, we want to generate an interval, e.g.  $(\bar{x} \epsilon, \bar{x} + \epsilon)$  such that we are confident, within a prescribed confidence level, that the real value of  $\mu$  is inside this interval.

### **Procedure:**

**Example:** Consider a 10-sample set given by

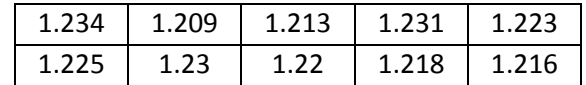

1. Determine the value of t-score that would yield the required confidence level based on *t*distribution.

> **Example:** For a confidence level of 95%, we want to find the value of  $t$  from the  $t$ distribution in which the two-tail probability is equal to 5%. Since  $n = 10$ , the degree of freedom is 9. Using the Excel function, we find

$$
t_{\text{confidence interval}} = \text{TINV}(0.05, 9) = 2.2622
$$

2. Calculate sample average  $\bar{x}$  and sample standard deviation  $s$ .

**Example:** (from above data)

$$
\bar{x} = \frac{\sum_{i=1}^{n} x_i}{n} = 1.2219, \qquad s = \sqrt{\frac{\sum_{i=1}^{n} (x_i - \bar{x})^2}{n - 1}} = 0.008198
$$

3. Calculate the interval estimate based on *t*-scores : (Note: the value  $s/\sqrt{n}$  is also known as the "standard error". )

$$
t = \frac{\bar{x} - \mu}{s/\sqrt{n}} \implies \epsilon = (\bar{x} - \mu) = t_{\text{confidence interval}} \frac{s}{\sqrt{n}}
$$

**Example:** (continuing from above)

$$
\epsilon = 2.2622 \frac{0.008198}{\sqrt{10}} = 0.005865
$$

Thus, with 95% confidence, the population mean can be estimated as

 $\mu \in (1.2219 - 0.005865, 1.2219 + 0.005865) = (1.2160, 1.2278)$ 

## **Application 2: Calculating Sample Sizes**

#### **Main Problem:**

- We want to estimate the population mean  $\mu$  to within a specified precision.
- Assuming we have a reasonable idea of the standard deviation  $\sigma$  of the population, we need to determine how many samples are needed in order to satisfy the required precision.

#### **Procedure:**

**Example:** The recipe of a batch process is known to yield products that have a standard deviation of 0.02 g/liter of impurities.

We want to determine how many batch samples to measure such that within a 95% confidence interval, the measured concentration of impurities will be ±0.015 g/liter of the sample mean.

1. Since we have not yet done the actual measurements, we assume that the sample standard deviation  $s$  is the same as the population standard deviation  $\sigma$ . This assumption will allow us to calculate the critical values based on the *t*-distribution. For a 95% confidence interval,

$$
t = \frac{\bar{x} - \mu}{s / \sqrt{n}} = \frac{\epsilon}{\sigma / \sqrt{n}}
$$
  
\n
$$
\Rightarrow n = \left( t_{\text{confidence interval}} \frac{\sigma}{\epsilon} \right)^2 = \left( \frac{\sigma}{\epsilon} \right)^2 \text{ [TINV(0.05, n - 1)]^2}
$$

**Example:** Based on the given values above, i.e.  $\sigma = 0.02$  g/liter and  $\epsilon = 0.015$  g/liter,

$$
n = \left(\frac{0.020}{0.015}\right)^2 \text{ [TINV}(0.05, n-1)]^2 \qquad \text{(Eqn 1)}
$$

Note that n appears on both sides of the equation. One approach is assume a standard normal distribution instead of the t-distribution. However, this is valid only if the sample size is large. A more accurate method is to use computational tools such as an Excel spreadsheet to solve the equation. Build the spreadsheet shown below:

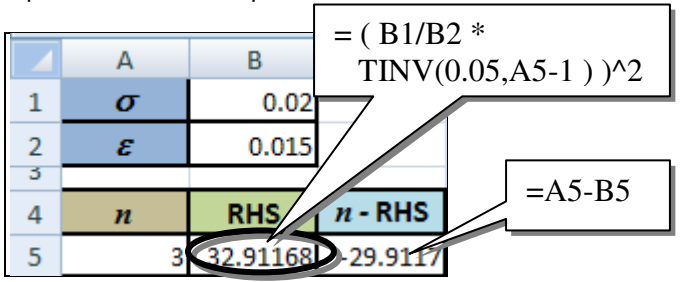

Where RHS stands for the right hand side of equation (1). Then obtain the smallest value of *n* (must be integer) such that the value of *n*-RHS is positive. As shown below, we need *n*=10 batch samples.

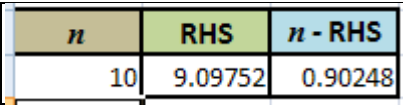

# **Application 3: Hypothesis Testing : Whether Two Sample Means are Significantly Different**

#### **Main Problem:**

- Given two sample groups of size  $n_1$  and  $n_2$ , each yielding sample means  $\bar{x}_1$  and  $\bar{x}_2$ , and standard deviations,  $s_1$  and  $s_2$ .
- Assuming both samples are obtained from the same populations with the same standard deviation  $\sigma$ , we want to determine whether the two sample means are significantly different (based on a desired confidence level.)

#### **Procedure:**

**Example:** Two sets of samples of the distillate concentrations were collected one week apart, yielding the following calculations:

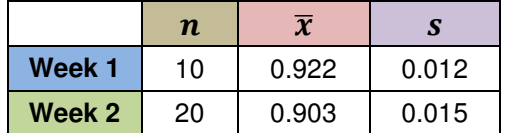

We want to know if the mean of week 2 is significantly different from the mean of week 1 using a 99% confidence interval.

1. Set up the null hypothesis **Ho** and the alternative hypothesis **Ha**.

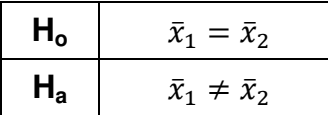

2. Calculate the critical value of *t*-distribution needed for a confidence interval of 99% confidence interval, with a degree of freedom equal to :  $n_1 + n_2 - 2$ .

**Example:** From our given values, the degree of freedom is 20+10-2=28. With a 99% confidence interval, we find:

$$
t_{\text{critical}} = \text{TINV}(0.01, 28) = 2.763
$$

3. Next, calculate a pooled standard deviation given by the formula:

$$
s_p = \sqrt{\frac{(n_1 - 1)s_1^2 + (n_2 - 1)s_2^2}{n_1 + n_2 - 2}}
$$

**Example:** From our given values, we find:

$$
s_p = \sqrt{\frac{(9)0.012^2 + (19)0.015^2}{28}} = 0.01410
$$

4. Calculate the t-score for the difference of the sample means

$$
t = \frac{\bar{x}_1 - \bar{x}_2}{s_p \sqrt{\frac{1}{n_1} + \frac{1}{n_2}}}
$$

**Example:** From our given values, and the calculated *sp*:

$$
t = \frac{0.922 - 0.903}{0.01410\sqrt{\frac{1}{10} + \frac{1}{20}}} = 3.478
$$

- 5. Compare *t* score with *t*critical. If the *t* score is beyond the confidence interval, then we reject the null hypothesis and accept the alternative hypothesis.
	- **Example:** Since  $t > t_{\text{critical}}$ , i.e. 3.478>2.763, we reject the null hypothesis and conclude that the sample mean of week 2 is significantly different from the sample mean of week 1.

#### **Remarks:**

- a. There are two types of errors that are possible when using hypothesis testing. Type 1 error is the error when the null hypothesis was true but was rejected. Type 2 error occurs when the null hypothesis was false but was accepted.
- b. The hypothesis testing method can be used in several other comparisons. Appendix 4 lists some of the important cases together with the type of distributions used to determine confidence intervals.
- c. The table in Appendix 4 shows two entries when comparing two sampled means. Entry 8 considers the case in which the standard deviations of the populations used for each sample group are the same (this was discussed in this section). Entry 9, however, considers the case when the standard deviation may have been different for the population that yielded the sample means. In this case, the degree of freedom requires a more complicated evaluation that may yield a non-integer result. When this happens, the fractional part is simply dropped.

# **Appendix 1. Properties of Probabilities**

Let *A* and *B* be events.  $Pr(A|B)$  is the conditional probability, i.e. the probability of event *A* on the condition that event *B* has occurred.

- $\Pr(\text{all events}) = 1$  $Pr($  no events  $) = 0$ 2<br>  $Pr(\text{not } A) = 1 - Pr(A)$ <br>  $2 \text{Pr}(A \cap B) = Pr(A|B)Pr(B) = Pr(B)$ 3 Pr $(A \cap B)$  = Pr $(A|B)$  Pr $(B)$  = Pr $(B|A)$  Pr $(A)$ <br>4 Pr $(A \cup B)$  = Pr $(A)$  + Pr $(B)$  - Pr $(A \cap B)$  $Pr(A \cup B) = Pr(A) + Pr(B) - Pr(A \cap B)$
- 1. General relationships:

# 2. Special Cases:

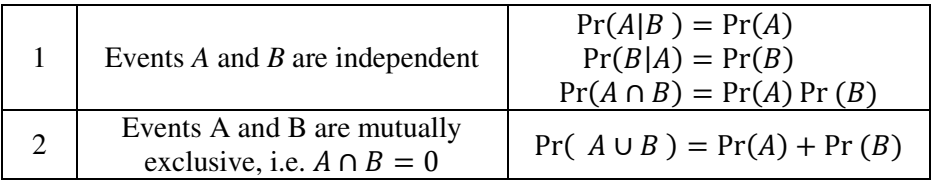

3. Bayes' Formula:

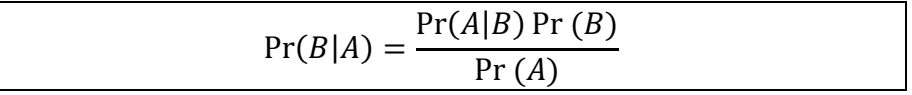

### **Appendix 2. Some Discrete Probability Distributions**

### 1. Binomial Distribution

Let *n* be the number of independent trials, *k* be the number of successful occurrence and *p* be the probability of success for a single trial, then

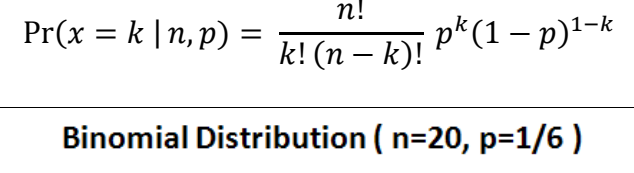

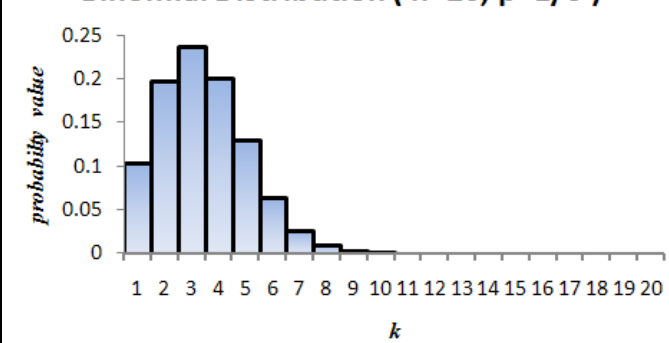

Available Excel functions:

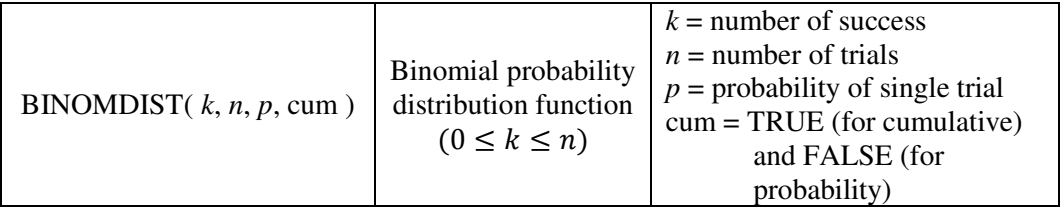

### 2. Poisson Distribution

Let *k* be the number of successful occurrence in  $\tau$  time units,  $\lambda$  be the expected number of successful occurrences, i.e. let  $\bar{t}$  be the average time for a successful occurrence, then

$$
\lambda = \frac{\tau}{\overline{t}}
$$
  
Pr(x = k | \lambda) =  $\frac{\lambda^k}{k!} e^{-\lambda}$ 

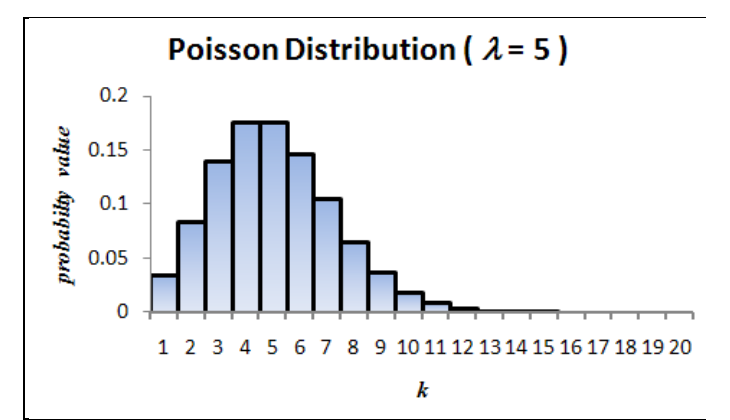

Available Excel function:

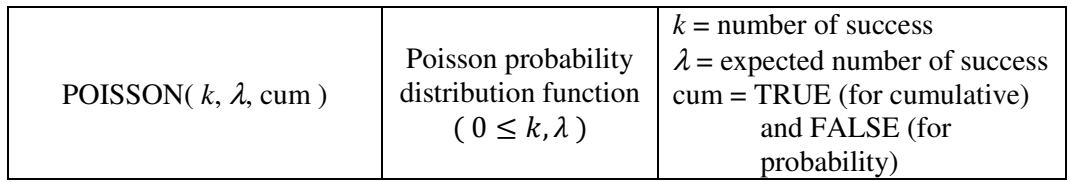

# **Appendix 3. Some Continuous Probability Distributions**

1. Uniform Distribtuion

$$
f(x) = 1 \text{ where } 0 \le x \le 1
$$

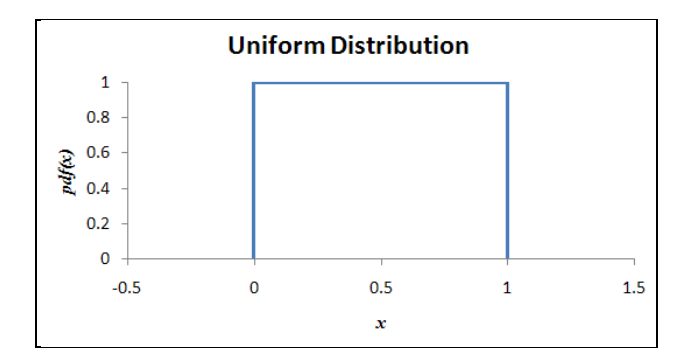

2. Normal Distribution ( also known as Gaussian distribution and denoted  $N(\mu,\sigma)$  )

$$
f(x) = \frac{1}{\sigma\sqrt{2\pi}p}e^{-\frac{1}{2}\left(\frac{x-\mu}{\sigma}\right)^2}
$$

**Special Case:** standard normal distribution  $\rightarrow$  mean:  $\mu = 0$ , standard deviation : $\sigma = 1$ **Standard Normal Distribution** 

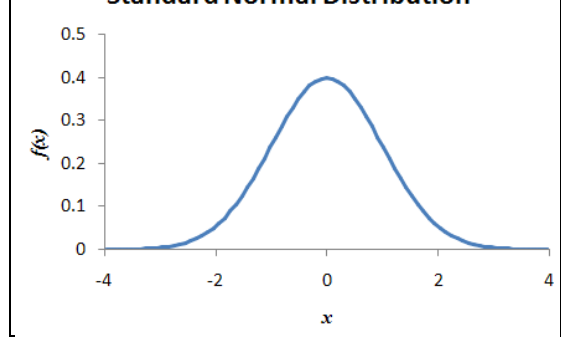

#### **Remarks:**

- a. The normal distribution function is symmetric around the mean  $\mu$ .
- b. Available functions in Excel are:

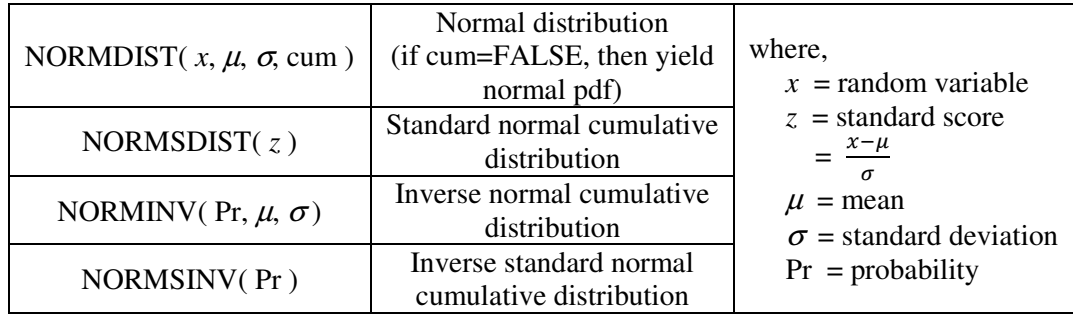

**Example 1:** Suppose the random variable x is known to be normally distributed with a mean of 3 and standard deviation of 0.6. Determine  $Pr(2 \leq$  $x \leq 5$ ).

Solution:

NORMDIST(5, 3, 0.6, TRUE)-NORMDIST(2, 3, 0.6, TRUE) =0.952

Or with 
$$
z_1 = \frac{5-3}{0.6} = 3.3333
$$
 and  $z_2 = \frac{2-3}{0.6} = -1.6667$   
NORMSDIST(3.3333)-NORMSDIST(-1.6667) = 0.952

**Example 2:** Suppose the random variable x is known to be normally distributed, determine the mean and standard deviation such that  $Pr(x \le 7)$  = 0.3 and  $Pr(x \le 10) = 0.8$ .

Solution:

 $z_1$  = NORMSINV(0.8) = 0.8416 =  $\frac{10-\mu}{\sigma}$ ;  $z_2$  = NORMSINV(0.3) = -0.5244 =  $\frac{7-\mu}{\sigma}$ <br>Solving simultaneously for mean and standard deviation, we get  $\begin{pmatrix} 1 & 0.8416 \\ 1 & -0.5244 \end{pmatrix}$  $\begin{pmatrix} \mu \\ \sigma \end{pmatrix}$  =  $\begin{pmatrix} 10 \\ 7 \end{pmatrix}$   $\rightarrow$   $\mu$  = 8.1517,  $\sigma$  = 2.1962

3. Chi-Square  $(\chi^2)$  Distribution

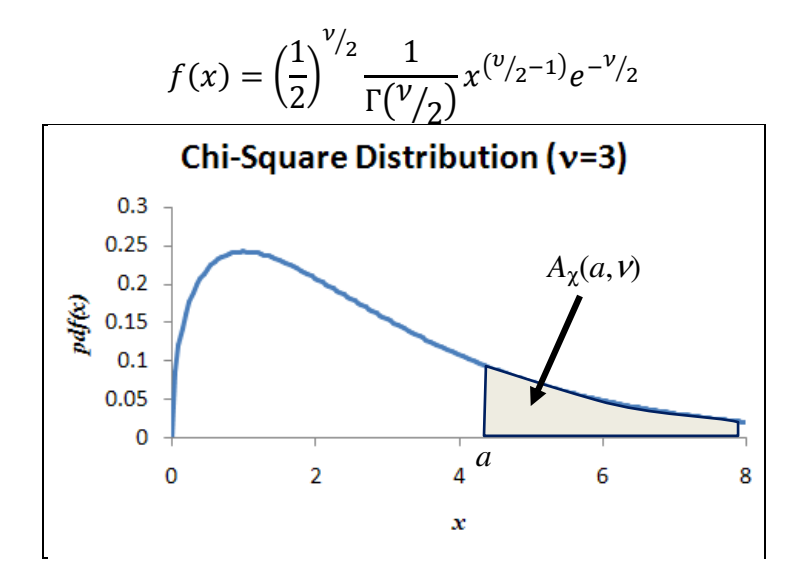

Define the right tail area by:

$$
A_{\chi}(a, \nu) = \int_{a}^{\infty} f_{\chi}(x; \nu) dx \quad \text{where } f_{\chi}(x; \nu) \text{ is the } \chi^{2} \text{ pdf}
$$

# Available Excel functions:

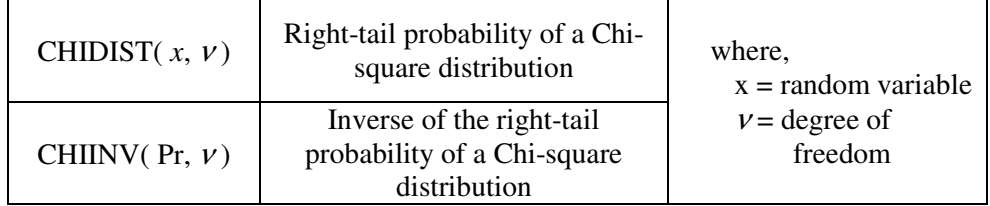

# 4. *t* – Distribution

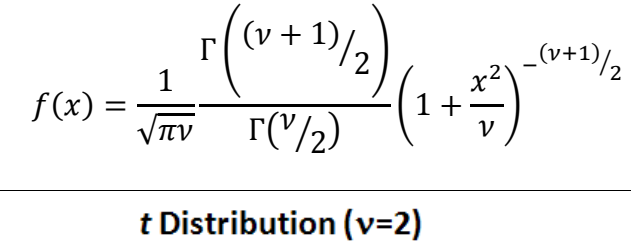

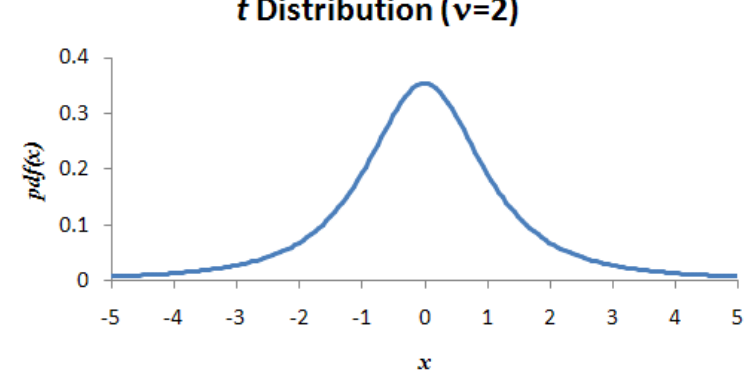

Available Excel functions:

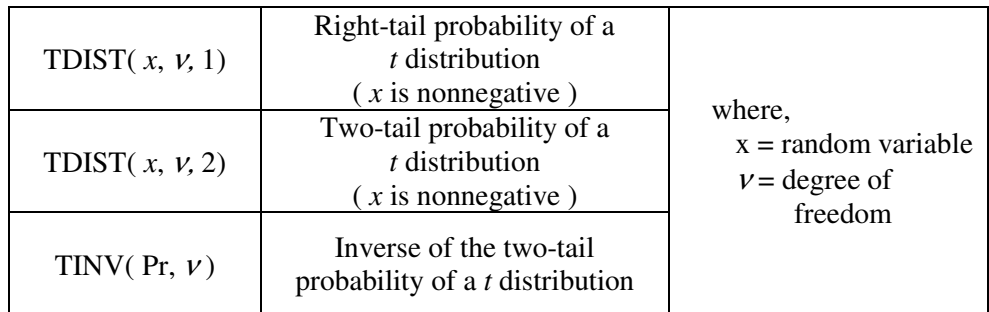

Other Important Probability Distributions:

5. Log Normal Distribution

$$
f(x) = \frac{1}{x\beta\sqrt{2\pi}}e^{-\frac{1}{2}\left(\frac{\ln(x)-\alpha}{\beta}\right)^2}
$$

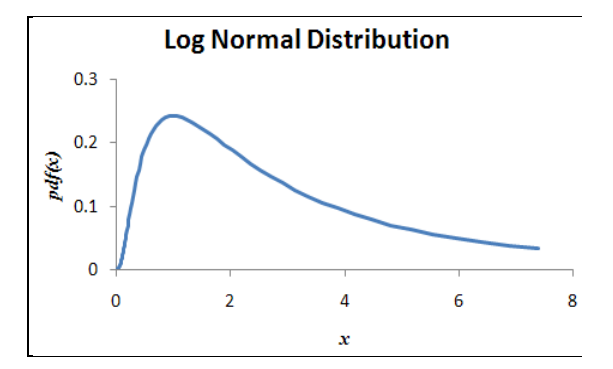

6. Exponential Distribution ( Note: discrete version is a Poisson distribution )

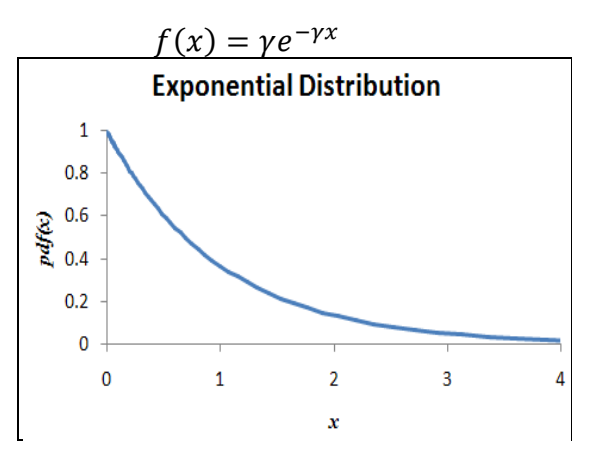

7. Beta Distribution

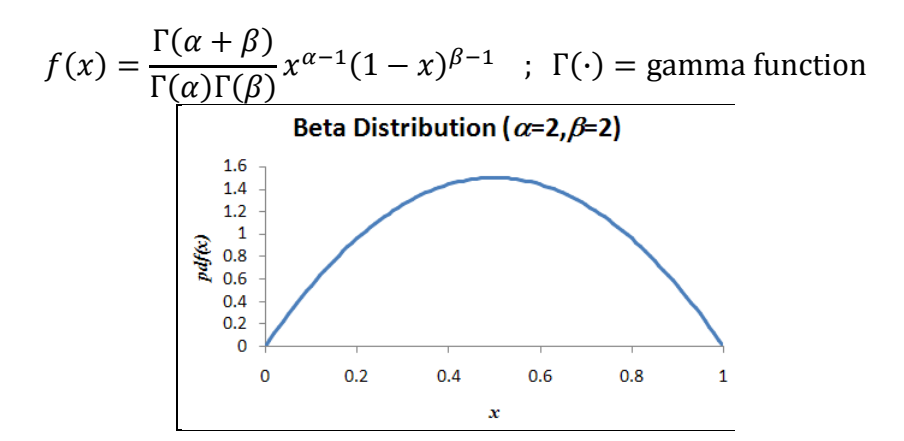

8. Gamma Distribution

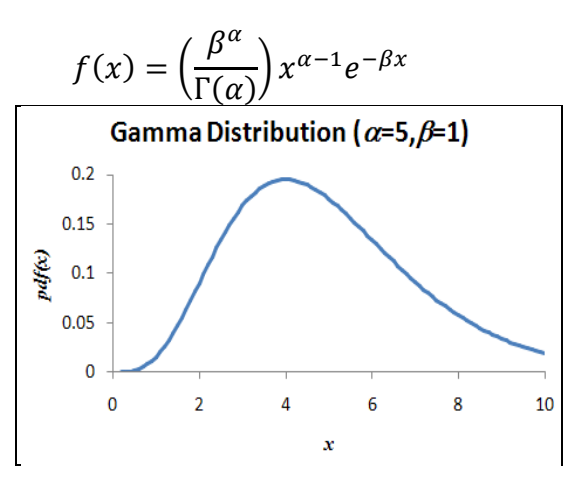

9. Weibull Distribution

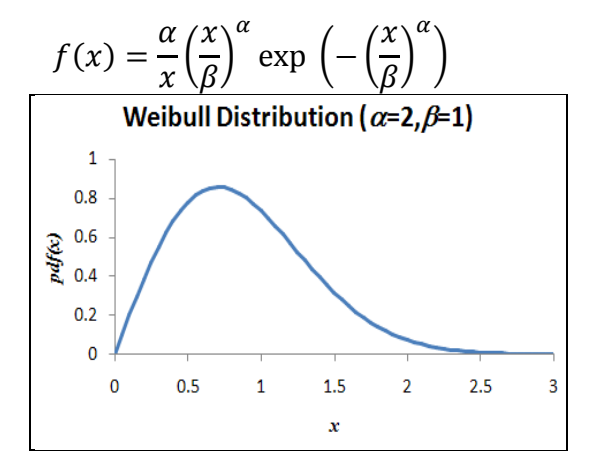

Available functions in Excel:

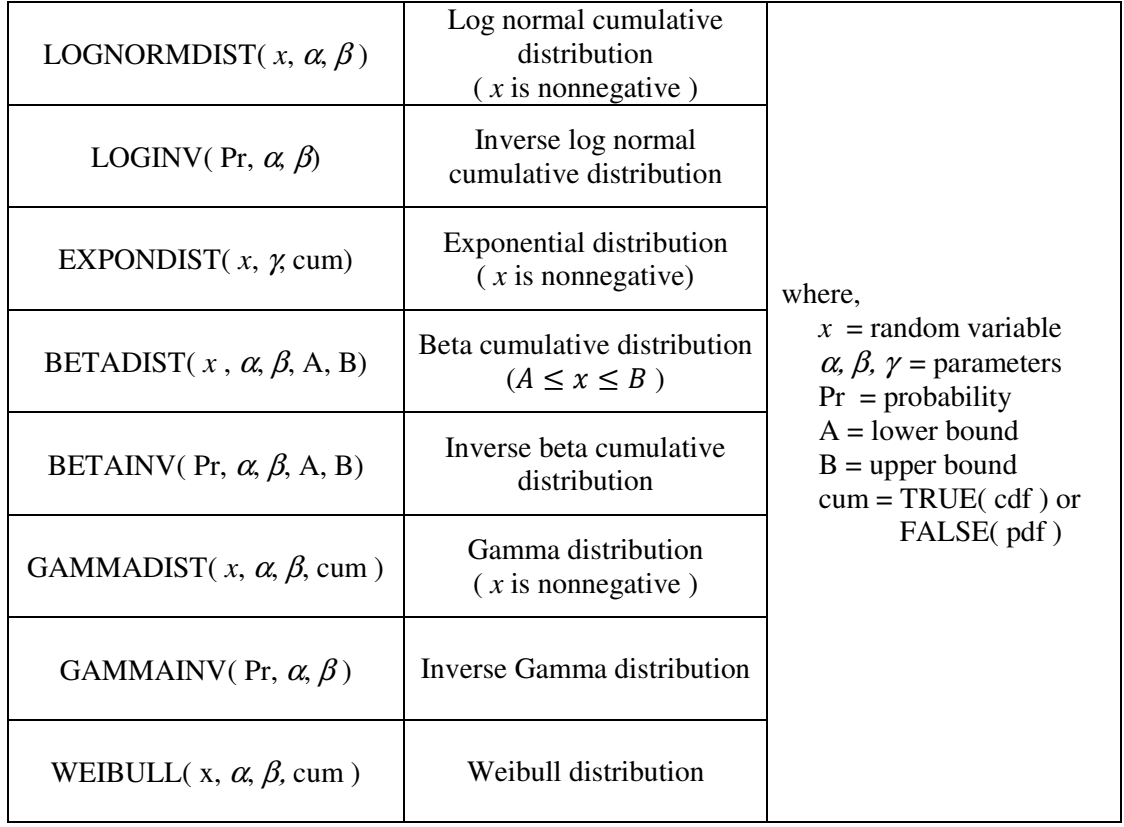

|                  | <b>Test</b>                                                                                  | Given/Calc |          |                |                  |                                                                                                    |                |                                                                                                    |                                   |
|------------------|----------------------------------------------------------------------------------------------|------------|----------|----------------|------------------|----------------------------------------------------------------------------------------------------|----------------|----------------------------------------------------------------------------------------------------|-----------------------------------|
|                  |                                                                                              | $\mu$      | $\sigma$ | $\overline{x}$ | $\boldsymbol{S}$ | <b>Statistic</b>                                                                                                    | <b>Tails</b>   | <b>Distribution</b>                                                                                                    | $H_{o}$                           |
| 1                | $x$ significantly different<br>from $\mu$                                                    |            |          |                |                  |                                                                                                    | 2              |                                                                                                    | $x = \mu$                         |
| 2                | $x$ significantly lower<br>than $\mu$                                                        | $\bullet$  |          |                |                  | $\frac{x-\mu}{\sigma}$                                                                                                    | Left           | N(0,1)                                                                                                    | $x \geq \mu$                      |
| 3                | $x$ significantly higher<br>than $\mu$                                                       |            |          |                |                  |                                                                                                    | Right          |                                                                                                    | $x \leq \mu$                      |
| $\overline{4}$   | $\overline{x}$ significantly<br>different from<br>$\mu$ ( $\sigma$ known)                    | $\bullet$  |          |                |                  | $rac{\overline{x} - \mu}{\sigma} \sqrt{n}$                                                                                            | $\overline{2}$ | N(0,1)                                                                                                    | $\overline{x} = \mu$              |
| 5                | $\overline{x}$ significantly<br>different from<br>$\mu$ ( $\sigma$ unknown)                  | $\bullet$  |          | $\bullet$      |                  | $rac{\overline{x} - \mu}{s} \sqrt{n}$                                                                                                 | $\overline{2}$ | $t(n-1)$                                                                                                    | $\overline{x} = \mu$              |
| 6                | Two sample means<br>significantly different<br>$( \sigma$ same for both)                     |            |          |                |                  | $\frac{\overline{x}_1 - \overline{x}_2}{\sigma \sqrt{\frac{1}{n_1} + \frac{1}{n_2}}}$                                                 | $\overline{2}$ | N(0,1)                                                                                                    | $\overline{x}_1 = \overline{x}_2$ |
| $\tau$           | Mean for paired<br>comparison of samples,<br>$x_i = y_i - z_i$ , is significantly<br>nonzero |            |          | $\bullet$      |                  | $rac{\overline{x}}{s}\sqrt{n}$                                                                                                    | $\mathfrak{2}$ | $t(n-1)$                                                                                                    | $\mu = 0$                         |
| 8                | $\bar{x}_1 \neq \bar{x}_2$<br>$( \sigma$ same for both)                                      |            |          | $\bullet$      |                  | $\frac{x_1 - x_2}{S\sqrt{\frac{1}{n_1} + \frac{1}{n_2}}}$<br>with<br>$S = q s_1 + (1 - q) s_2$<br>$q = \frac{n_1 - 1}{n_1 + n_2 - 2}$ | $\sqrt{2}$     | $t(n_1+n_2-2)$                                                                                                    | $\overline{x}_1 = \overline{x}_2$ |
| $\boldsymbol{9}$ | $\overline{x}_1\neq \overline{x}_2$                                                          |            |          |                |                  | $\overline{x}_1 - \overline{x}_2$<br>$\sqrt{\frac{s_1^2}{n_1} + \frac{s_2^2}{n_2}}$                                                   | $\overline{c}$ | $t\frac{(\delta_1+\delta_2)^2}{\delta_1^2-\delta_2^2}$<br>$\left(\frac{1}{n_1-1}+\frac{2}{n_2-1}\right)$ $\bar{x}_1 = \bar{x}_2$<br>with<br>$\delta_k = \frac{s_k^2}{n_k}$ |                                   |
| 10               | $s_1^2 > s_2^2$                                                                              |            |          |                | $\bullet$        | $\frac{s_1^2}{s_2^2}$ $(n-1)\frac{s^2}{\sigma^2}$                                                                                     | Left           | $F(n_1-1, n_2-1)$ $ s_1^2 = s_2^2$                                                                                                    |                                   |
| 11               | $s \neq \sigma$                                                                              |            |          |                |                  |                                                                                                    | $\sqrt{2}$     | $\chi^2(n-1)$                                                                                                    | $s = \sigma$                      |

**Appendix 4. Table of Hypothesis Tests** 

### **Appendix 5. Some Important Formulas for Means and Variances**

1. Let  $E(x)$  be the "expected value" of x, with respect to a probability distribution function given by  $p(x)$ , defined by the integral

$$
E(x) = \int_{-\infty}^{\infty} x p(x) dx
$$

2. The expected values of a sum of random variables is the sum of expected values:

$$
E(x + y) = \iint_{-\infty}^{\infty} (x + y)p(x)p(y)dydx
$$
  
= 
$$
\left(\int_{-\infty}^{\infty} xp(x)dx \int_{-\infty}^{\infty} p(y)dy\right) + \left(\int_{-\infty}^{\infty} p(x)dx \int_{-\infty}^{\infty} yp(y)dy\right)
$$
  
= 
$$
E(x) + E(y)
$$

3. The expected value of a product of independent random variable is the product of expected values:

$$
E(xy) = \iint_{-\infty}^{\infty} (xy)p(x)p(y)dydx
$$
  
= 
$$
\left(\int_{-\infty}^{\infty} xp(x)dx\right) \left(\int_{-\infty}^{\infty} yp(y)dy\right)
$$
  
= 
$$
E(x)E(y)
$$

4. The mean of the population,  $\mu$ , is the expected value of random variable  $x$ ,

$$
\mu = E(x)
$$

5. The variance of a random variable *x* is the expected value of  $(x - E(x))^2$ , i.e.

$$
Var(x) = \sigma^2 = E\left(\left(x - E(x)\right)^2\right) = E((x - \mu)^2) = \int_{-\infty}^{\infty} (x - \mu)^2 p(x) dx
$$

6. The variance of a sum is the sum of variances:

$$
Var(x + y) = E((x + y) - E(x + y))^{2}) = E([ (x - \mu_{x}) + (y - \mu_{y})]^{2})
$$
  
=  $E((x - \mu_{x})^{2} + 2(x - \mu_{x})(y - \mu_{y}) + (y - \mu_{y})^{2})$   
=  $E((x - \mu_{x})^{2}) + 2E(x - \mu_{x})E(y - \mu_{y}) + E((y - \mu_{y})^{2})$   
=  $Var(x) + Var(y)$ 

7. Variance of a scaled random variable,  $kx$  is  $k^2Var(x)$ :

$$
Var(kx) = E((kx - E(kx))^{2}) = E((kx - kE(x))^{2}) = E((kx - k\mu)^{2})
$$
  
=  $E(k^{2}(x - \mu)^{2}) = k^{2}E((x - \mu)^{2}) = k^{2}Var(x)$ 

8. The expected value of the sample mean is the population mean:

$$
E(\bar{x}) = E\left(\frac{\sum_{i=1}^{n} x_i}{n}\right) = \frac{1}{n} \sum_{i=1}^{n} E(x_i) = \frac{1}{n} \sum_{i=1}^{n} \mu = \frac{1}{n} (n\mu) = \mu
$$

Thus, the sample mean is an "unbiased" estimator of the population mean.

- 9. The variance of sample means is  $\int_0^{\pi}$  $\left\langle n\right\rangle$ :  $Var(\bar{x}) = Var\left(\frac{\sum_{i=1}^{n} x_i}{n}\right)$  $\boldsymbol{n}$  $= Var\left(\sum_{n} \frac{x_i}{n}\right)$  $\boldsymbol{n}$  $\frac{n}{2}$  $i=1$  $=\sum Var\left(\frac{x_i}{n}\right)$  $\boldsymbol{n}$  $\left\langle \cdot\right\rangle =\left\langle \cdot\right\rangle \left\langle \cdot\right\rangle \left\langle \cdot\right\r$  $\frac{n}{2}$  $i=1$  $= \sum \frac{1}{n^2}$  $\overline{n^2}$ *Var*( $x_i$ )  $\frac{n}{2}$  $i=1$  $=$ 1  $\frac{1}{n^2}\sum_{i=1}^{\infty} \sigma^2$  $\frac{n}{2}$  $i=1$  $=$ 1  $\frac{1}{n^2}(n\sigma^2)$  $=\frac{\sigma^2}{2}$  $\sqrt{n}$
- 10. The expected value of the sample variance is population variance:

$$
E(x_i^2) = E((x_i + \mu - \mu)^2) = E((x_i - \mu)^2 - 2\mu(x_i - \mu) + \mu^2)
$$
  
\n
$$
= E((x_i - \mu)^2) - 2\mu E(x_i - \mu) + E(\mu^2)
$$
  
\n
$$
= \sigma^2 + \mu^2
$$
  
\n
$$
E(\bar{x}^2) = E((\bar{x} + \mu - \mu)^2) = E((\bar{x} - \mu)^2 - 2\mu(\bar{x} - \mu) + \mu^2)
$$
  
\n
$$
= E((\bar{x} - \mu)^2) - 2\mu E(\bar{x} - \mu) + E(\mu^2)
$$
  
\n
$$
= \frac{\sigma^2}{n} + \mu^2
$$
  
\n
$$
s^2 = \frac{\sum_{i=1}^n (x_i - \bar{x})^2}{n-1} = \frac{1}{n-1} \left( \sum_{i=1}^n x_i^2 - 2\bar{x} \sum_{i=1}^n x_i + n \bar{x}^2 \right)
$$
  
\n
$$
= \frac{1}{n-1} \left( \sum_{i=1}^n x_i^2 - n \bar{x}^2 \right)
$$
  
\n
$$
E(s^2) = E\left(\frac{1}{n-1} \left(\sum_{i=1}^n x_i^2 - n \bar{x}^2\right)\right) = \frac{1}{n-1} \left(\sum_{i=1}^n E(x_i^2) - nE(\bar{x}^2)\right)
$$

$$
\binom{n-1}{i} \binom{n}{i} \binom{n-1}{i} \binom{n}{i}
$$
  
= 
$$
\frac{1}{n-1} \left( n(\sigma^2 + \mu^2) - n \left( \frac{\sigma^2}{n} + \mu^2 \right) \right) = \sigma^2
$$

Thus, the sample variance is the "unbiased" estimator of the population variance.

# **Appendix 6. Quartile Method for Determination of Outliers**

# **(tbco 10/16/2007)**

# **Method:**

Let  $Q_1$  be the first quartile and  $Q_3$  be the third quartile.

- 1. Compute the difference, called the inter-quartile range:  $IQR = Q_3 Q_1$ .
- 2. Then calculate the inner fence:

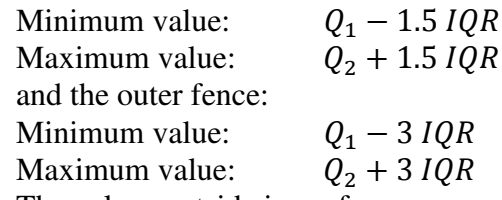

3. The values outside inner fence are considered "mild outliers", while the values outside the outer fence are considered as "extreme outliers".

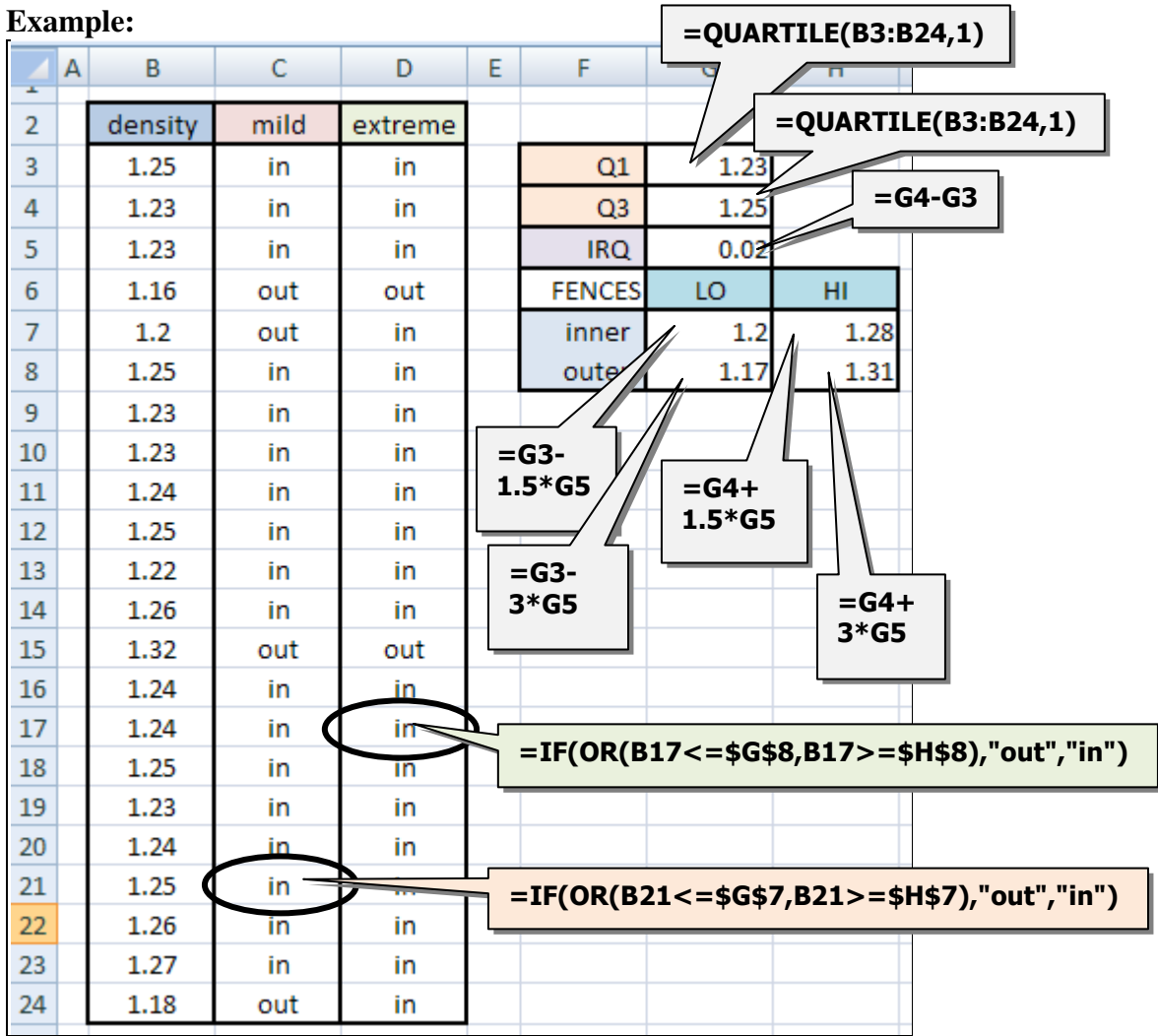

# **Appendix 7. Histogram Macro in Excel**

(tbco 10/17/2007)

### **Purpose of histograms:**

To visualize the count or frequency of data inside chosen intervals known as bins.

# **Histogram Macro**

Note: We have built a macro for the construction of histograms based on intervals. Excel has a built-in function for making histograms but require adjustment of the bar chart to obtain standard histograms.

# **Downloading**

A zipped version of the file **histogram.bas** is available for download using the link: www.chem.mtu.edu/~tbco/cm3215/histogram.zip

# **Activation**

- 1. With an open excel worksheet, click [Alt-F11] to open the VBA (visual basic for applications) editor.
- 2. Click [Ctrl-M] and import the file **histogram.bas**.
- 3. Click [Alt-F11] to return to the Excel worksheet.

# **Using the Macro**

- 1. Make sure data is available in the worksheet.
- 2. Invoke the histogram macro using [CTRL-h]. (Alternatively, you can select  $[VIEW] \rightarrow [Macro] \rightarrow [View Macros...]$  menu item then select [histogram] and click [Run].
- 3. Follow the instructions prompted by the input boxes:
	- a. Data range: click-drag to select cells.
	- b. Minimum bin value: can be less than the minimum data value
	- c. Maximum bin value: can be greater than the maximum data value
	- d. Bin interval width: must be a fraction of the range
	- e. Select 1 (Frequency count) or 2(relative frequency)
	- f. Cell to store results: row location must be greater than row 2.
- 4. Change the graph if desired, e.g. axis titles and range.

# **Example:**

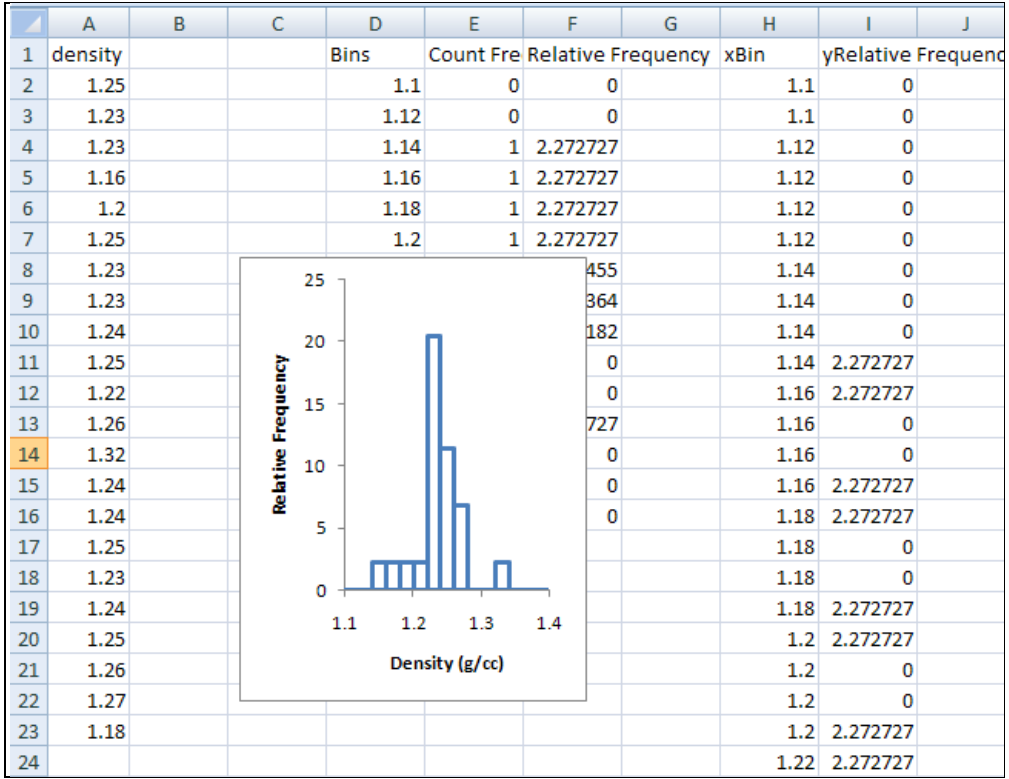

### **Remarks:**

- 1. For the results shown, we used the following input:
	- a. Cell range: \$A\$2:\$A\$23
	- b. Minimum bin value: 1.1
	- c. Maximum bin value: 1.4
	- d. Interval width: 0.02
	- e. Type: 2
	- f. Cell to store results: \$D\$2
- 2. The columns labeled bins, frequency count and relative frequency are histogram analysis results.
- 3. The columns labeled xbins and yrelative frequency are just used for plotting the histogram.
- 4. The axis range and titles of the plot were then modified manually.

## **Appendix 8. Normal Quantile Plots**

**(tbco 10/18/2007)** 

### **Purpose:**

To check whether a data is normally distributed.

(Remark: histograms of small data sets can be very sensitive to the choice of bin width, but cumulative frequency information is more robust.)

# **Method:**

- 1. Arrange the data in ascending order:  $d_1 \leq d_2 \leq \cdots \leq d_n$ .
- 2. Calculate the corresponding quantile:  $q_i = \frac{(i 0.5)}{2}$  $\sqrt{n}$ .
- 3. Determine the normal score  $z_i$  that would yield this cumulative frequency.

$$
z_i = \text{NORMSINV}(q_i)
$$

i.e., the inverse standard normal cumulative distribution function of *qi*.

- 4. Plot data versus the normal score, e.g.  $z_i$  vs  $d_i$
- 5. If the plot lie close to a line that passes through z=0, then the data is considered close to normally distributed.

# **Example:**

Consider the following data:

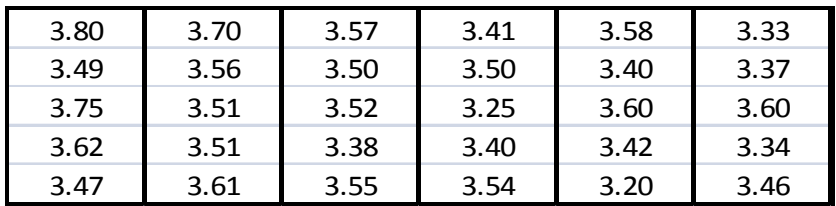

Then a spreadsheet could be constructed as follows:

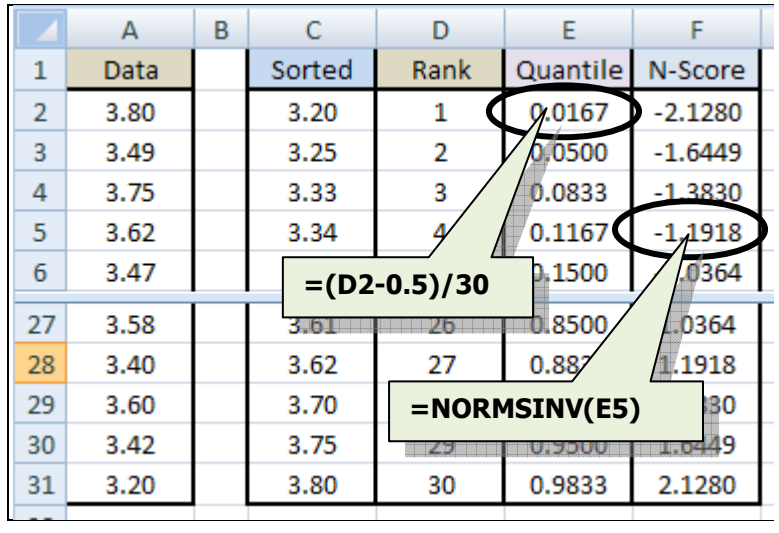

and then plot column F vs column c:

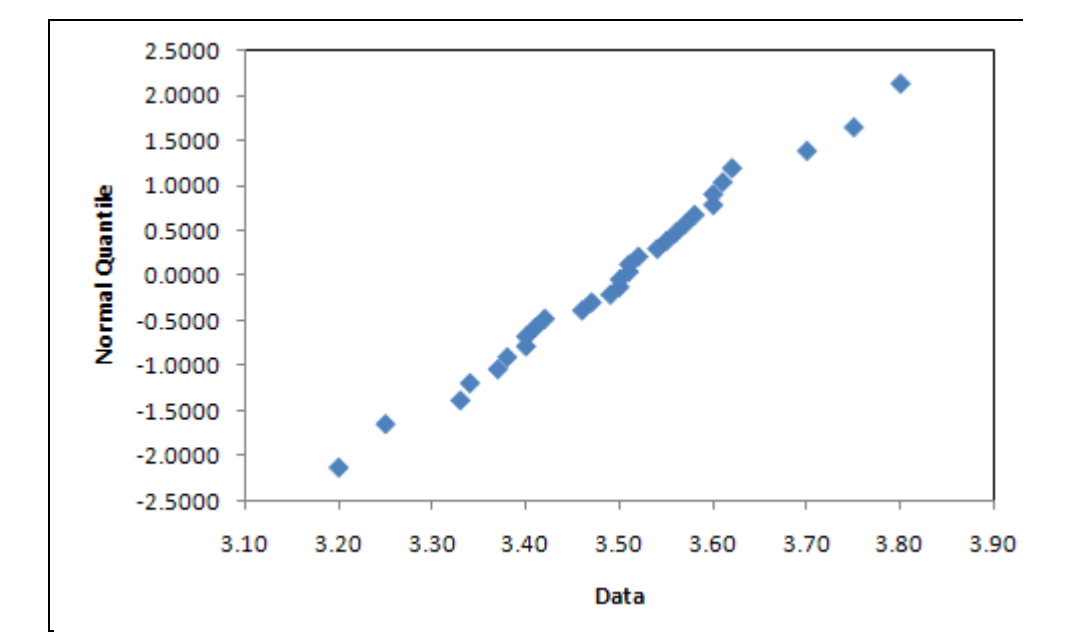

The data fall pretty much on a line, thus we can conclude that the data is normally distributed.

# **Appendix 9. Plotting Normal Distribution Curve Using Excel**

(tbco 10/19/2007)

# **Purpose:**

To plot a normal distribution curve (probability distribution function) based on the given values of mean and standard deviation.

# **Procedure:**

- 1. First set up cells containing mean and standard deviation
- 2. Calculate a range of values of the random variable. For example, you can first evaluate the values ranging from three sigma below the mean and three sigma values above the mean.
- 3. Use the Excel function NORMDIST( x, mean, sd, FALSE) to calculate the pdf values. (Note: the FALSE value is to set the mode to pdf, otherwise it yields cumulative frequencies)
- 4. Plot the pdf vs. the random variable.

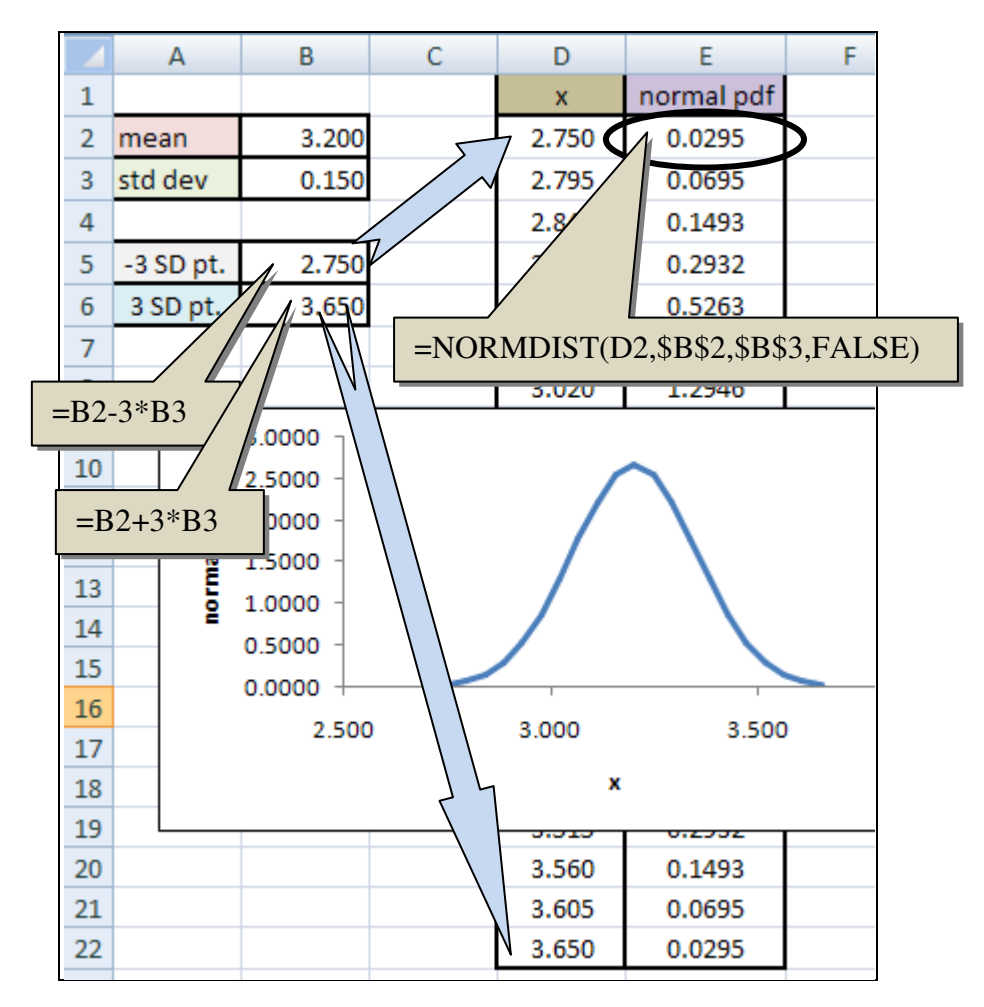

### **Appendix 10. Confidence Intervals Using Excel**

(tbc 10/20/2007)

### **Purpose:**

Using built-in functions, we can obtain the confidence interval of the population mean based on small samples using the t-distribution.

### **Method:**

- 1. Calculate the mean,  $\bar{x}$ , and standard deviation, s, using the built-in functions **AVERAGE** and STDEV.
- 2. Calculate the standard error (SE),

$$
SE = \frac{s}{\sqrt{n}}
$$

3. Determine the scaling factor of the standard error that would yield the desired confidence level.

For example, for a 95% confidence interval:

a. Small sample size ( $n < 20$ ):

scaling factor =  $t_{95}$  = TINV(0.05,  $n - 1$ )

b. Large sample size:

scaling factor =  $n_{95}$  = NORMSINV(0.025)

4. Evaluate the lower limit and upper limit of the confidence interval,

Lower limit =  $\bar{x}$  – (scaling factor)(*SE*) Upper limit =  $\bar{x}$  + (scaling factor)(*SE*)

5. If desired, plot the mean together with the confidence limits using error bars.

### **Caution:**

The usual convention for error bars is to plot:  $\bar{x} \pm SE$ . This means a 68.3% confidence interval based on normal distributions. For small samples, this leads to even lower confidence levels since *t*-distributions are needed. However, due to the difficulty of obtaining inverse *t*-distributions in the past (requiring interpolations from table of *t*distribution data), the practice of just using the standard error SE is common and accepted. Below, we show an example of plotting the 95% confidence interval in terms of error bars. When doing so, please indicate that these are "estimates with 95% confidence intervals". Otherwise, most scientists and statisticians will probably misinterpret your plots.

### **Example:**

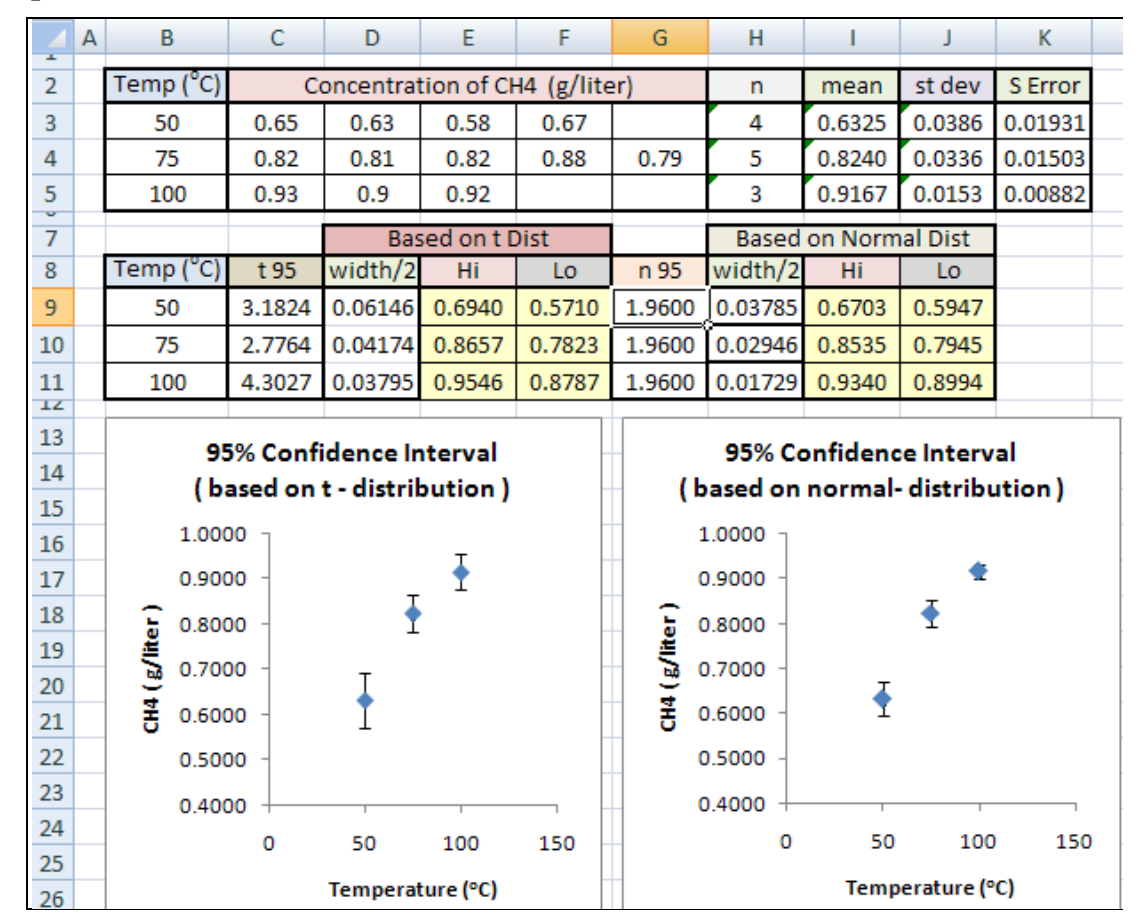

# **How error bars were included in the plots above:**

- 1. Do an x-y (scatter) plot mean vs. temperature.
- 2. In the toolbar, select [Chart Tools] $\rightarrow$ [Layout] $\rightarrow$ [Error Bars] $\rightarrow$ [More Error Bars] Options…]

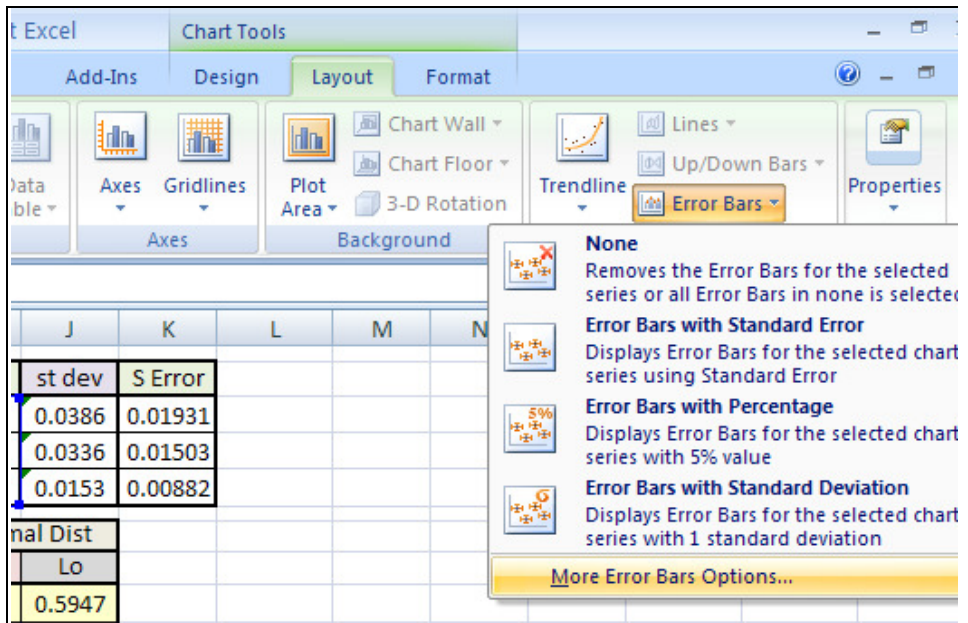

3. In the pop-up window, choose the [custom] selection, then click [Specify Value] button. For the *t*-distribution case, we selected the range **[\$D\$9:\$D\$11]** for both positive and negative errors values. The error bars should now appear.

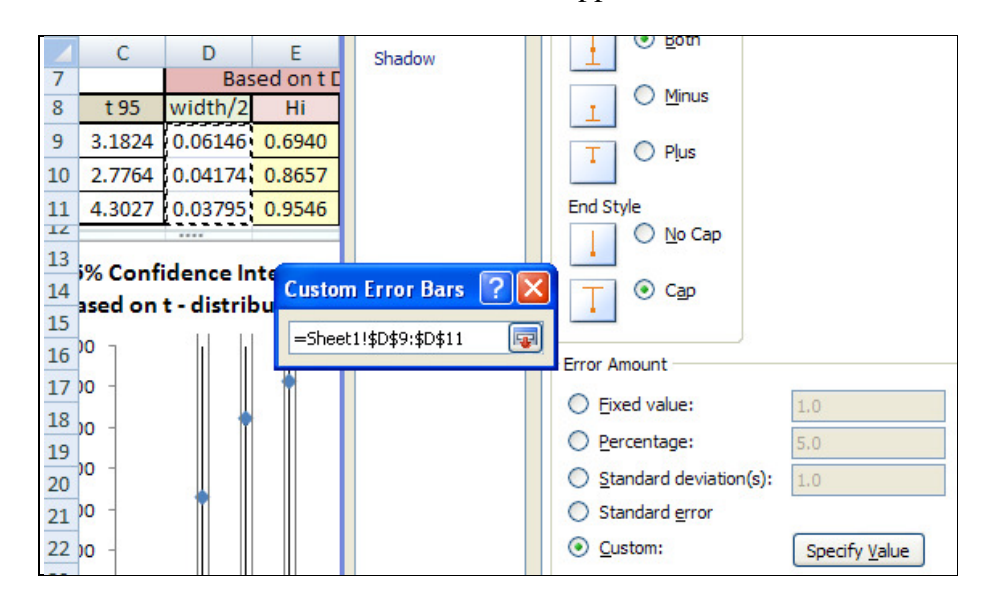

### **References**

- 1. L. Gonick and W. Smith. "Cartoon Guide to Statistics". Harper Collins Publishers Inc. New York, NY. 1993.
- 2. C. Mack. "Essentials of Statistics for Scientist and Technologists". Plenum Press. New York, NY. 1966.
- 3. G. Geoffrey Vining. "Statistical Methods for Engineers". Brooks Cole Publishing Co. Pacific Grove, CA. 1998.
- 4. S. Meyer. "Data Analysis for Scientists and Engineers". J. Wiley and Sons, Inc. New York, NY. 1975.